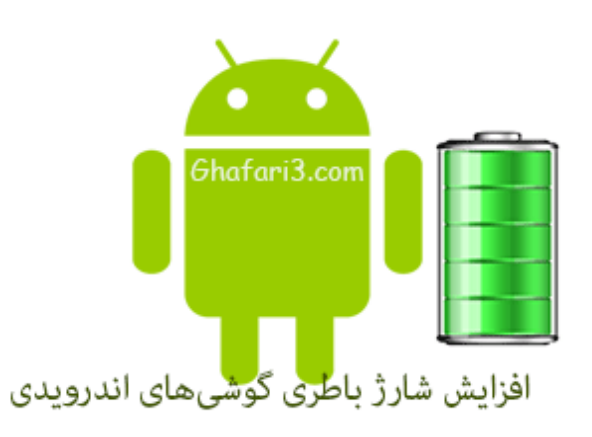

**نام کتاب:**

**افزایش عمر باتري گوشیها و تبلتهاي اندرویدي**

**نویسنده: مجله شبکه**

[Ghafari3.com](http://www.ghafari3.com/) **:گردآوري**

از گوشیهاي اندروید هرکاري غیر از حفظ شارژ باطري برمی آید. تقریباً این امکان وجود ندارد که بتوان با یک بار شارژ از یک گوشی بیش از یک یا نهایتاً دو روز استفاده کرد. حتی بعضی تلفنها با وجود اینکه فقط روي میزکار قرار دارند و استفاده چندانی از آنها صورت نمیگیرد، در اواسط روز نیاز به شارژ مجدد دارند. با وجودي که این موضوع یک مشکل بزرگ براي تمام کاربران اندروید محسوب میشود اما نیاز به باتري بیشتر ندارید!

بیشتر کاربران حرفهاي اندرویدي به هدف خود در پیدا کردن بهترین مسیر براي مصرف درست باتري تلفن دست پیدا کردهاند. در این مقاله به چند نکته کلیدي در رابطه با مصرف صحیح باتري گوشیهاي اندرویدي اشاره میکنیم.

#### تنظیمات صفحهنمایش

همیشه سعی کنید روشنایی (Brightness (صفحهنمایش را در محیط داخل کاهش دهید. حتی با خاموش کردن نور پسزمینه، نور اتاق براي دیدن صفحهي نمایش گوشی مناسب است. نور را در سطح مناسبی (مثلاً کمتر از پنجاه درصد) تنظیم کنید که براي کار با صفحهي نمایش مناسب باشد. در ضمن Brightness Automatic را نیز غیرفعال کنید تا از مصرف بیجهت باتري جلوگیري شود.

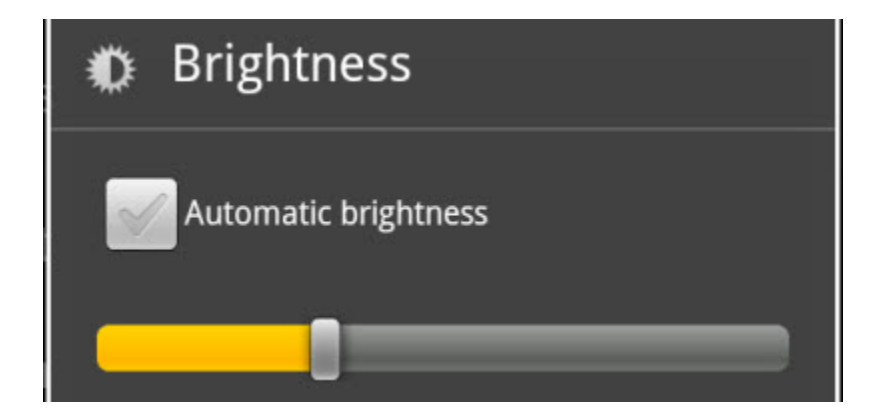

جداي از این مسئله با کاهش دادن زمان خاموش شدن صفحهي نمایش نیز میتوانید مصرف باتري را بهبود ببخشید مگر اینکه بخواهید مثلاً ایمیلهاي ورودي را چک کنید. سعی کنید این زمان را تا جایی که میتوانید، کاهش دهید. مسئله جالب دیگر استفاده از تصاویر پسزمینه (Wallpaper (استاتیک و تیره است. به همین دلیل است که

بیشتر سازندگان تلفن همراه تمایل زیادي به استفاده از تمها و تصاویر پسزمینه تیره دارند. استفاده از تصاویر پسزمینه پویا و متحرك به شدت مصرف باتري را افزایش میدهد.

# غیرفعال کردن سرویسهاي وایرلس

گوشی اندرویدي شما سرویسهاي وایرلس زیادي مانند بلوتوث، WiFi، GPS و غیره به همراه دارد که ممکن است بیشتر اوقات نیازي به آنها نداشته باشید.

غیرفعال کردن این سرویسها براي زمانی که به آنها نیاز ندارید، شارژ باتري را افزایش میدهند. براي مثال غیرفعال کردن واي–فاي هنگامی که در جاده هستید یا  ${\rm G}$  هنگامی که در دفترکارتان از جمله کارهایی هستند که شارژ باطري را افزایش میدهند. این کارها را میتوانید با Power Widget هاي خوبی که در اندروید وجود دارد، به سرعت انجام دهید.

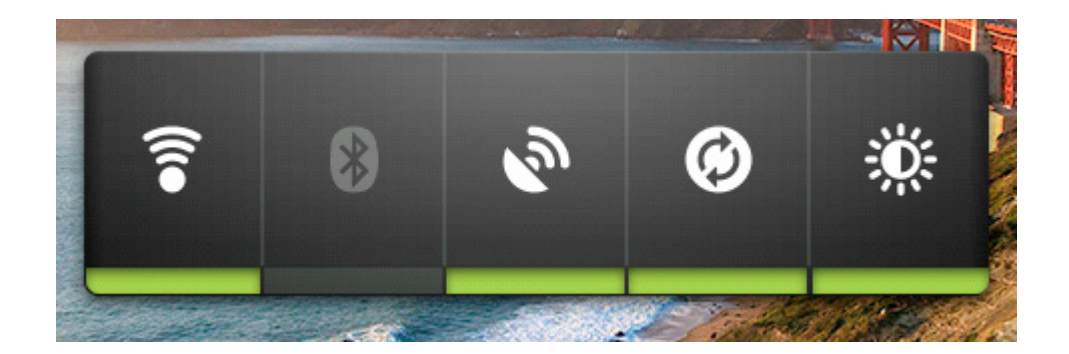

# پایین آوردن مصرف داده

اگر از گوشی تلفن بیشتر براي تماس و پیامک استفاده میکنید، میتوانید به GSM یا G2 سوییچ کنید و شارژ باطريتان را در مقابل  $G$ 3 که به شدت تشنه باطري است، مفظ کنید. هر چند  $3G$  در ایران هنوز (در زمان ارائه ي این مطلب) فراگیر نشده است. براي این کار طبق مسیر زیر از Mode Network گزینه GSM را انتخاب کنید:

Settings > Wireless & networks > Mobile Networks > Network Mode

توضیحات تکمیلی 3Ghafari در این بخش

- انتخاب GSM به شما اجازه دسترسی به G2 و G2.5 و همچنین استفاده از GPRS و EDGE را می دهد.
	- انتخاب WCDMA اجازه دسترسی به G3 را می دهد.

تا جایی که ممکن است از وايفاي به جاي G3 براي گشتوگذار در وب استفاده کنید.

همچنین میتوانید Autosync را نیز غیرفعال کنید. برخی برنامهها مانند اپلیکیشنهاي شبکههاي اجتماعی و یا نرمافزارهاي بررسی کنندهي ایمیل، بدون اطلاع شما عملیات Autosync را انجام میدهند.

از Sync and Accounts > Settings برنامه مورد نظر را انتخاب کنید، سپس گزینه مربوط به sync را غیرفعال کنید. نگران نباشید؛ با این کار باز هم امکان هماهنگسازي وجود دارد اما این بار به صورت دستی و با انتخاب و اجازه شما صورت میگیرد. ضمناً توجه داشته باشید که بعضی از برنامههاي شبکه اجتماعی را نمیتوان از تنظیمات گوشی غیرفعال کرد و باید حتماً به برنامه موردنظر رجوع کرد.

#### حذف برنامههاي مزاحم

برخی از برنامهها حتی زمانی که بسته میشوند، باز در حال اجرا هستند. براي خلاصی از دست این برنامهها بهترین راه حذف کردنشان است. براي این کار از مسیر Applications Manage > Applications > Settings برنامه مورد نظر را انتخاب و Uninstall کنید. البته بعضی از برنامهها به این روش حذف نمیشوند و باید از مسیر Settings > Location and Security (or Security for some phones) > Device administrators تیک برنامه موردنظر را بردارید تا قادر به حذف باشید.

## مصرف Widget

ویجت ها یکی از اصلیترین اجزاي اندروید به حساب میآیند که اطلاعات موردنظرتان را روي صفحهنمایش در اختیارتان قرار میدهند. از طرف دیگر همین برنامهها به خاطر مصرف بالاي باطري به خصوص Widget هایی که براي جمعآوري اطلاعات به اینترنت متصل میشوند، بدنام هستند. اگر استفاده از این برنامهها مصرف باطريتان را افزایش دادند، آنها را از صفحهنمایش حذف کنید و اطلاعات موردنظرتان را از برنامهي اصلی مشاهده کنید.

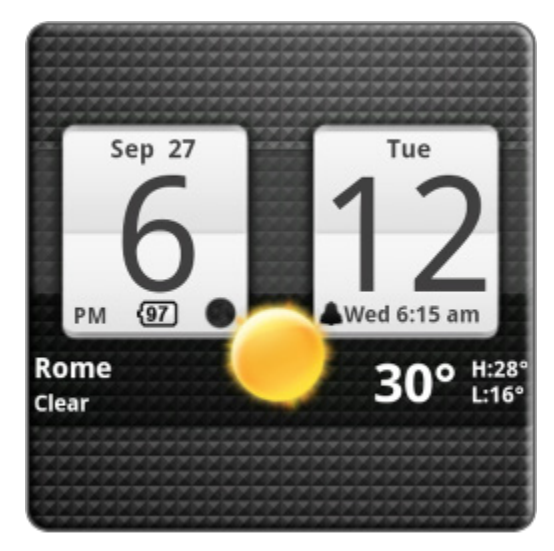

# خنک نگهداشتن گوشی

حتماً میدانید که نگهداشتن گوشی در محیط گرم مصرف باطري آن را افزایش میدهد و از طول عمر باطري میکاهد. از قرار دادن گوشیتان در محیطهاي گرمی مانند داشبورد اتومبیل، کنار پنجرهي روي به آفتاب یا روي صفحهنمایش کامپیوتر خودداري کنید. زمانی هم که گوشیتان را شارژ میکنید، گوشی تا اندازهاي گرم میشود که بهتر است آن را روي یک سطح آلومینیومی مثل یک کیس آلومینیومی نگهدارنده کارت قرار دهید تا زودتر خنک شود.

## از Killer Task استفاده نکنید!

از برنامههاي Killer Task استفاده نکنید، چون برخلاف انتظار، مصرف باطري گوشی افزایش مییابد. معمولاً برنامههایی را که با این روش میبندید، مجدداً شروع به فعالیت میکنند و این امر افزایش مصرف باطري را به همراه دارد. اگر در استفاده از این برنامهها سماجت دارید، از روشی استفاده کنید که به جاي مصرف حافظه رم، مصرف پردازنده توسط برنامهها را نشان دهد. براي مثال از نرمافزار (Lite (Manager Task Watchdog استفاده کنید. این برنامه زمانی که مصرف پردازنده برنامهاي از حد مشخصی بالاتر میرود، شما را آگاه میکند و میتوانید آن را موقتی خاموش کنید.

از جمله برنامههاي مفید در این زمینه، میتوان به اپلیکیشن کاربردي [Doctor Battery](http://www.ghafari3.com/kpka) اشاره کرد.

► لینک کوتاه این مطلب آموزشی ◄ [www.ghafari3.com/kkhp](http://www.ghafari3.com/kkhp)

Ghafari3.com Education & Download Central